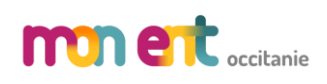

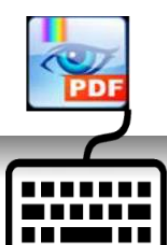

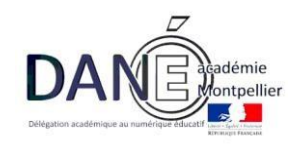

## Comment compléter un document pdf ?

**XChange Viewer** permet de visionner les documents PDF, mais surtout d'ajouter des annotations (texte, flèches, bulles...) ou des liens internet dans des fichiers PDF.

Site de téléchargement : <http://www.pdfxchange.fr/>

*Information : [ce logiciel fait partie de la suite MCNC.](https://www.ac-montpellier.fr/cid91456/le-cartable-numerique-collegien-est-mcnc.html)*

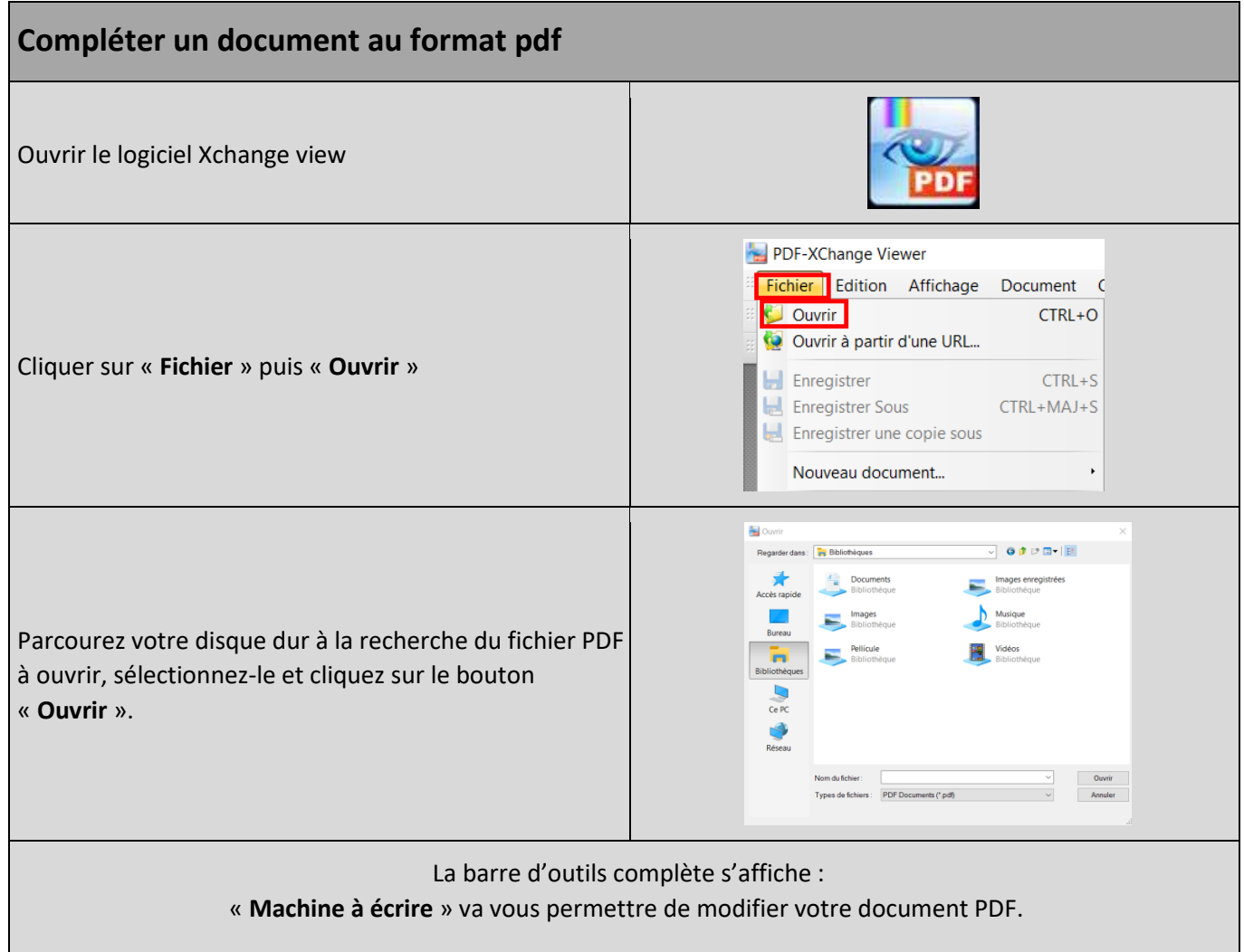

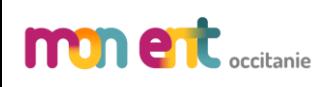

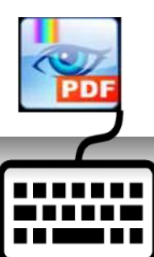

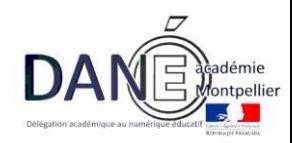

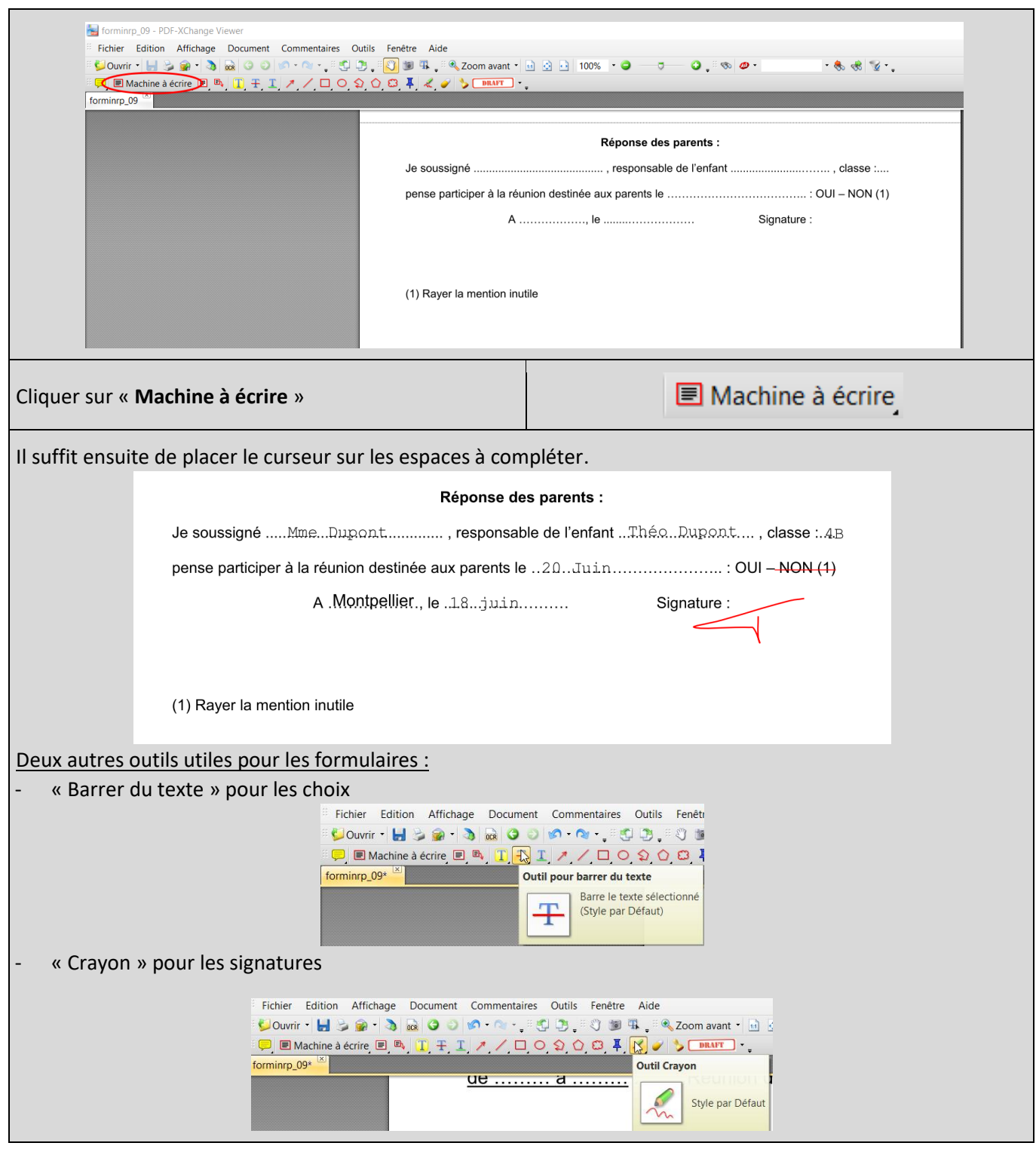

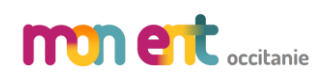

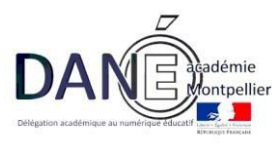

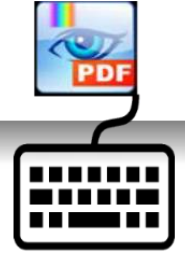

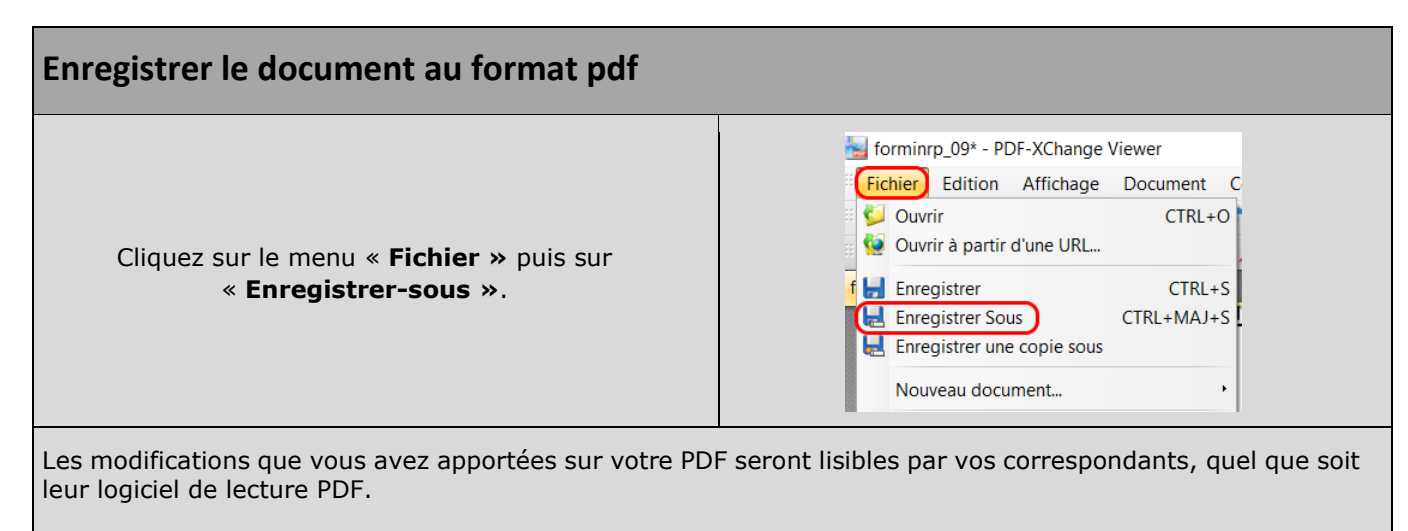

En ouvrant de nouveau votre PDF modifié avec PDF-XChange Viewer, vous pourrez revenir sur vos ajouts, faire de nouvelles modifications.